## **Федеральное государственное унитарное предприятие Всероссийский научно-исследовательский институт метрологической службы (ФГУП «ВНИИМС»)**

## СОГЛАСОВАНО

 $1501$ Заместитель директора по производственной метрологии **ф г у п** «вниимс»  $|$   $\times$  0; А.Е. Коломин *%*  $M_{\cdot}$  $\pi$ « » оУ 2021 г.

**Государственная система обеспечения единства измерений**

**Калибраторы многофункциональные и коммуникаторы со встроенным термостатом Beamex МС6-Т (-R)**

**Методика поверки**

**МП 201-016-2021**

**г. Москва** 2021

# СОДЕРЖАНИЕ

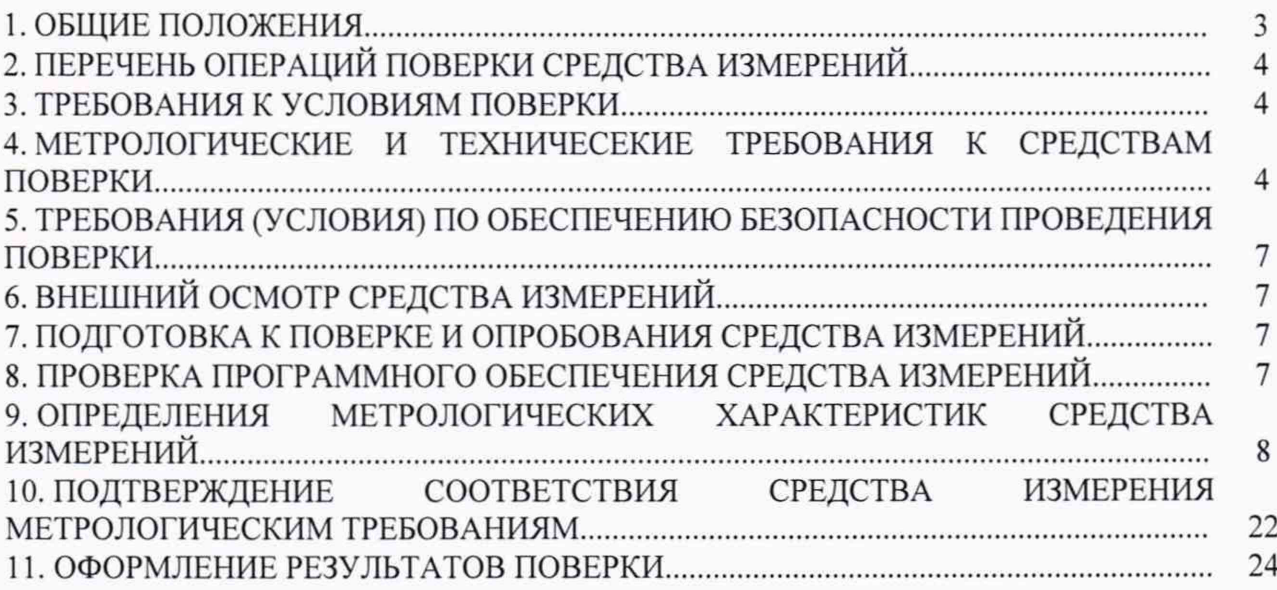

### 1. ОБЩИЕ ПОЛОЖЕНИЯ

Настоящая методика устанавливает объем, средства и методы первичной и периодической поверок калибраторов многофункциональных и коммуникаторов со встроенным термостатом Beamex МС6-Т (-R), изготавливаемого компанией «Веашех Оу АВ», Финляндия.

Производство серийное.

Калибраторы многофункциональные и коммуникаторы со встроенным термостатом Beamex МС6-Т (-R) предназначен для измерений и воспроизведений сигналов силы и напряжения постоянного тока, сопротивления (в том числе сигналов от термопар и термопреобразователей сопротивления), частоты периодических сигналов, а также для измерений давления и воспроизведения температуры.

Калибраторы многофункциональные и коммуникаторы со встроенным термостатом Beamex МС6-Т (-R) (далее - калибраторы) предназначен для поставок в Российскую Федерацию, а также другие страны СНГ, и имеют специальное исполнение (-R).

Калибраторы выполняются в различных модификациях:

- МС6-Т150 (-R) имеет две зоны нагрева и охлаждения для оптимального контроля температуры;

- МС6-Т660 (-R) имеет трехзонный термостат с раздельным регулированием каждой зоны.

Калибраторы применяется в качестве эталона или рабочего средства измерений при поверке (калибровке) и испытаниях в лабораторных и полевых условиях:

- электроизмерительных приборов, каналов измерительных систем с входными и выходными электрическими сигналами напряжения (В, мВ) и силы постоянного тока (мА), сопротивления, частоты периодических сигналов, количества импульсов, а также различных преобразователей с цифровыми выходными сигналами по протоколам HART, Foundation Fieldbus H1, Profibus PA;

- приборов для измерения давления - датчиков давления с аналоговым и цифровым выходным сигналом, манометров, электропневматических и пневмоэлектрических преобразователей давления, а также различных реле;

преобразователей сигналов термоэлектрических преобразователей и термопреобразователей сопротивления;

- воспроизведения и поддержания заданной температуры.

Допускается проведение поверки калибратора не в полном объеме диапазонов измерений/воспроизведений, в соответствии с письменным заявлением владельца калибратора с обязательным указанием информации об объёме проведённой поверки согласно Приказу № 2510 от 31.07.2020 г. Минпромторга России.

Калибраторы многофункциональные и коммуникаторы со встроенным термостатом Beamex МС6-Т (-R) прослеживается к Государственным первичным эталонам, указанным в таблице 1:

Таблица 1. Государственные первичные эталоны к которым прослеживается калибраторы многофункциональные и коммуникаторы со встроенным термостатом Веатех МС6-Т $(-R)$ 

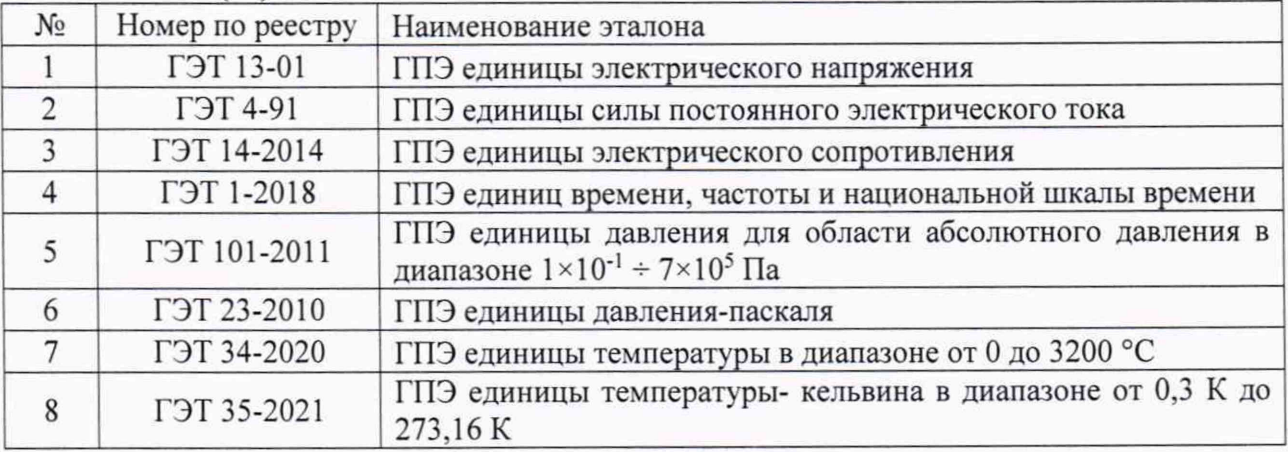

## 2. ПЕРЕЧЕНЬ ОПЕРАЦИЙ ПОВЕРКИ СРЕДСТВА ИЗМЕРЕНИЙ

2.1 При проведении поверки должны быть выполнены операции, указанные в таблице 2.

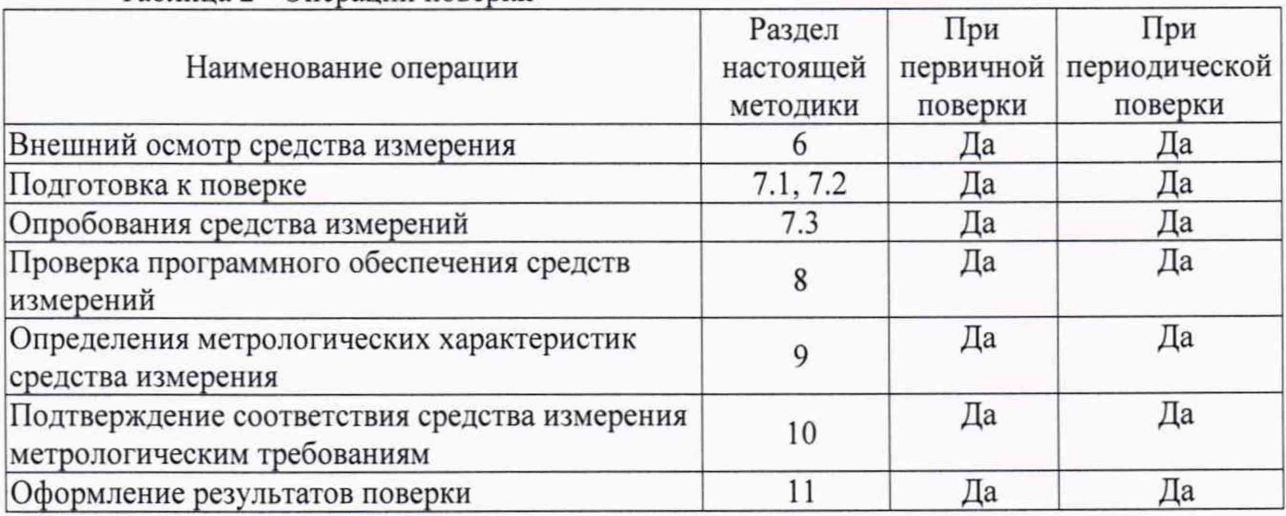

Таблица 2 - Операции поверки

## 3. ТРЕБОВАНИЯ К УСЛОВИЯМ ПОВЕРКИ

3.1 Экспериментальные работы по подтверждению метрологических характеристик калибратора выполняют в следующих условиях:

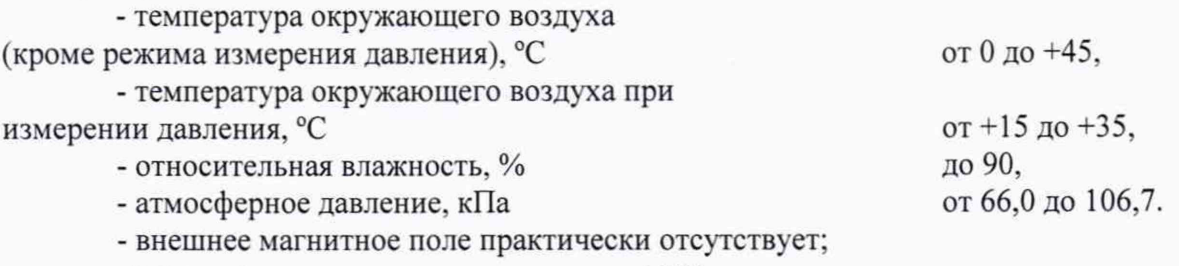

- напряжение питания - номинальное  $\pm 2\%$ .

3.2 Контроль климатических условий проводится непосредственно перед проведением экспериментальных работ и в процессе их выполнения.

4. МЕТРОЛОГИЧЕСКИЕ И ТЕХНИЧЕСЕКИЕ ТРЕБОВАНИЯ К СРЕДСТВАМ ПОВЕРКИ

4.1 В таблице 3 приведены рекомендуемые для поверки калибратора средства поверки.

Таблица 3 - Рекомендуемые средства поверки

| Наименование                                      | Тип            | Per. $N_2$ <sup>1</sup> | Основные характеристики                                                                                                    |
|---------------------------------------------------|----------------|-------------------------|----------------------------------------------------------------------------------------------------|
| средства поверки                                  |                |                         |                                                                                                    |
|                                                   | $\overline{2}$ | 3                       | 4                                                                                                    |
| 1. Калибратор<br>много-<br>функциональный         | 5720A          | 52495-13                | В режиме воспроизведения напряжения постоянного тока<br>$\Delta = \pm (7.5 \cdot 10^{-6} \cdot U + 0.4 \text{ mK}B)$ в диапазоне $\pm 220 \text{ mB}$<br>$\Delta = \pm (5.10^{-6} \cdot U + 0.7 \text{ m} \cdot B)$ в диапазоне $\pm 2.2 \text{ B}$<br>$\Delta = \pm (3.5 \cdot 10^{-6} \cdot U + 2.5 \text{ mK}B)$ в диапазоне $\pm$ 11 В<br>$\Delta = \pm (3.5 \cdot 10^{-6} \cdot U + 4.0 \text{ mK}B)$ в диапазоне $\pm 22$ В<br>$\Delta = \pm (5.0 \cdot 10^{-6} \cdot U + 40 \text{ m} \cdot B)$ в диапазоне $\pm 220$ В<br>В режиме воспроизведения силы постоянного тока<br>$\Delta = \pm (40.10^{-6} \cdot I + 6.0 \text{ H A})$ в диапазоне $\pm 200 \text{ mK}$ А<br>$\Delta = \pm (35 \cdot 10^{-6} \cdot I + 7, 0 \text{ H A})$ в диапазоне $\pm 2, 2 \text{ M A}$<br>$\Delta = \pm (35.10^{-6} \cdot I + 40 \text{ hA})$ в диапазоне $\pm 22 \text{ mA}$<br>$\Delta = \pm (45.10^{-6} \cdot I + 700 \text{ hA})$ в диапазоне $\pm 220 \text{ mA}$                                                                                                    |
| 2. Магазин<br>сопротивления                       | MCP-60M        | 2751-71                 | Класс точности 0,02 от 0,018 Ом до 11,1 кОм                                                                                                    |
| 3. Мультиметр<br>цифровой                         | 8508A          | 25984-14                | В режиме измерения силы постоянного тока<br>$\Delta = \pm (1, 2 \cdot 10^{-5} \cdot I + 0, 2 \cdot H A)$ в диапазоне $\pm$ 200 мкА<br>$\Delta = \pm (1,2 \cdot 10^{-5} \cdot I + 4 \cdot H A)$ в диапазоне $\pm 2$ мА<br>$\Delta = \pm (1, 4 \cdot 10^{-5} \cdot I + 40 \cdot H A)$ в диапазоне $\pm 20$ мА<br>$\Delta = \pm (4.8 \cdot 10^{-5} \cdot I + 800 \cdot H A)$ в диапазоне $\pm 200$ мА<br>В режиме измерения напряжения постоянного тока<br>$\Delta = \pm (0.5 \cdot 10^{-5} \cdot U + 0.1 \text{ m} \times B)$ в диапазоне $\pm 200 \text{ m}B$<br>$\Delta = \pm (3.5 \cdot 10^{-6} \cdot U + 0.4 \cdot \text{mkB})$ в диапазоне ± 2 В<br>$\Delta = \pm (3.5 \cdot 10^{-6} \cdot U + 4 \cdot \text{mkB})$ в диапазоне от $\pm 20$ В<br>$\Delta = \pm (5.5 \cdot 10^{-6} \cdot U + 40 \cdot \text{mkB})$ в диапазоне от $\pm$ 200 В<br>В режиме измерения сопротивления<br>$\Delta = \pm (1, 7 \cdot 10^{-5} \cdot R + 4 \text{ MKOM})$ в диапазоне до 2 Ом<br>$\Delta = \pm (9.5 \cdot 10^{-6} \cdot R + 14 \cdot \text{MKOM})$ в диапазоне до 20 Ом<br>$\Delta = \pm (0.8 \cdot 10^{-5} \cdot R + 0.5 \cdot \text{MKOM})$ в диапазоне до 200 Ом<br>$\Delta = \pm (0.8 \cdot 10^{-5} \cdot R + 5 \cdot \text{MK OM})$ в диапазоне до 2 кОм<br>$\Delta = \pm (0.8 \cdot 10^{-5} \cdot R + 50 \cdot \text{MKOM})$ в диапазоне до 20 кОм |
| 4. Частотомер<br>электронно-<br>счетный           | АКИП-<br>5102  | 57319-14                | В режиме измерения частоты<br>$\Delta = \pm (1 \cdot 10^{-6} + 120 \cdot 10^{-12} \cdot f)$ в диапазоне от 1 м $\Gamma$ ц до 6 Г $\Gamma$ ц<br>В режиме измерения частоты следования импульсов<br>∆=±1 импульс                                                                                                    |
| 5. Генератор<br>сигналов<br>произвольной<br>формы | AFG3151C       | 63658-16                | В режиме воспроизведения частоты<br>$\Delta = \pm (10^{-6} \cdot f)$ в диапазоне от 1 м $\Gamma$ ц до 150 М $\Gamma$ ц<br>В режиме воспроизведения частоты следования импульсов<br>∆=±1 импульс                                                                                                    |
| 6. Прибор<br>комбинирован-<br>ный                 | 608-H1         | 53505-13                | В режиме измерения температуры<br>$\Delta = \pm 0.5$ °С в диапазоне от 0 до +50 °С<br>В режиме измерения влажности<br>$\Delta = \pm 3$ % в диапазоне от 15 до 85 %                                                                                                    |
| 7. Барометр-<br>анероид<br>метеорологи-<br>ческий | <b>GAMM-1</b>  | 5738-76                 | В режиме измерения измерений давления воздуха<br>∆=±0,2 кПа в диапазоне от 80 до 106 кПа                                                                                                    |

Продолжение таблицы 3

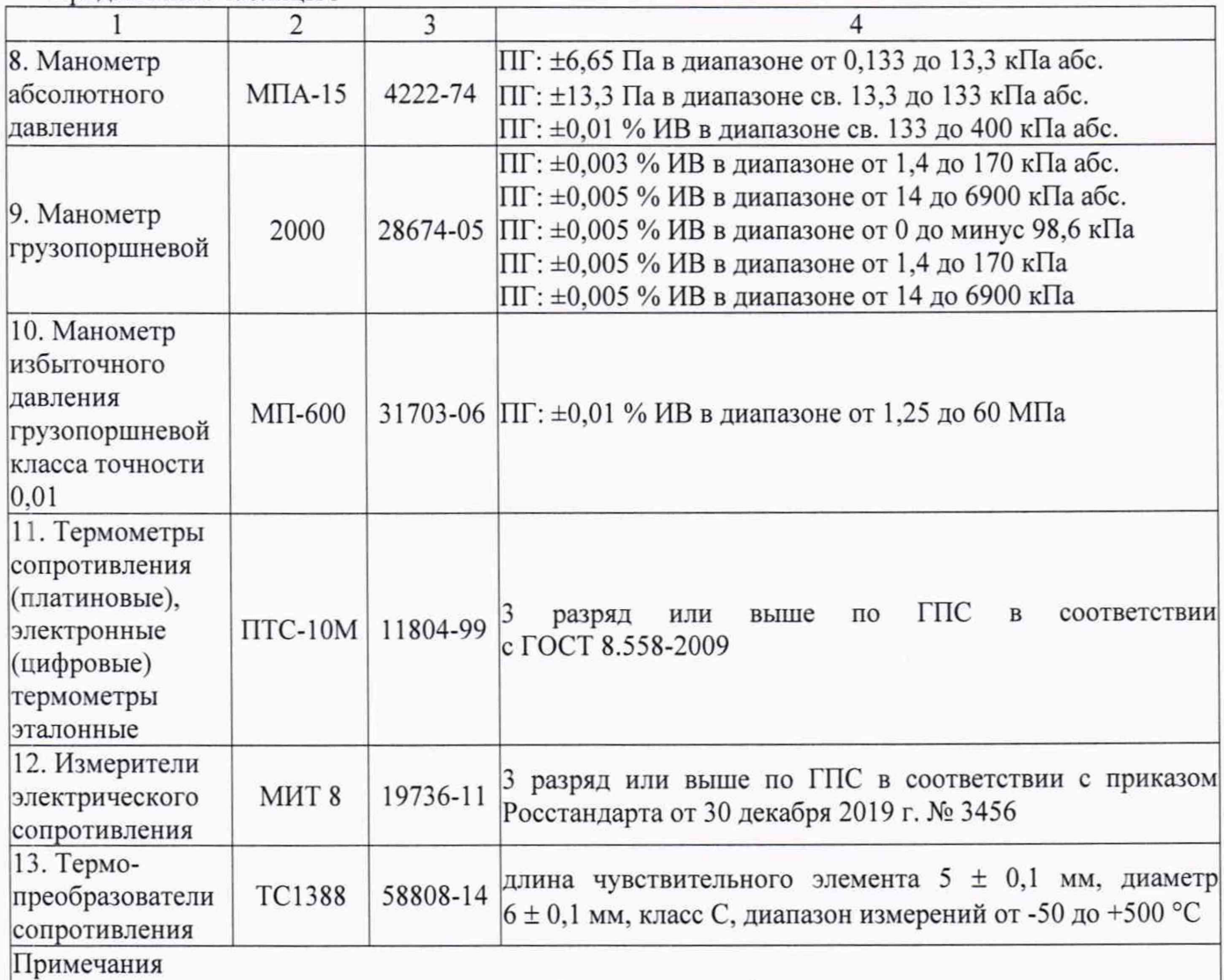

1 Регистрационный номер в Федеральном информационном фонде.

2 Средства поверки 6, 7 используются для контроля условий поверки

4.2 Допускается применение средств поверки не приведенных в таблице 3, но обеспечивающих определение (контроль) метрологических характеристик калибратора с требуемой точностью.

4.3 Эталоны единиц величин и средства измерений, применяемые при поверке, должны быть поверены согласно Приказу № 2510 от 31.07.2020 г.

## 5. ТРЕБОВАНИЯ (УСЛОВИЯ) ПО ОБЕСПЕЧЕНИЮ БЕЗОПАСНОСТИ ПРОВЕДЕНИЯ ПОВЕРКИ

5.1 При проведении поверки необходимо соблюдать требования безопасности, предусмотренные документами «Правила по охране труда при эксплуатации электроустановок» (Приложение к приказу Министерства труда и социальной защиты РФ №903н от 15.12.2020 г.), ГОСТ 12.3.019-80 «Система стандартов безопасности труда. Испытания и измерения электрические. Общие требования безопасности», ГОСТ 12.2.007.0-75 «Система стандартов безопасности труда. Изделия электротехнические. Общие требования безопасности», ГОСТ 12.1.019-2017 «Система стандартов безопасности труда. Электробезопасность. Общие требования и номенклатура видов защиты», ГОСТ 12.2.091-2002 «Безопасность электрических контрольно-измерительных приборов и лабораторного оборудования. Часть 1. Общие требования», указаниями по безопасности, изложенными в руководствах по эксплуатации калибратора, применяемых средств поверки и вспомогательного оборудования.

### 6. ВНЕШНИЙ ОСМОТР СРЕДСТВА ИЗМЕРЕНИЙ

6.1 Внешний осмотр

6.1.1 Проверяют целостность корпусов и отсутствие видимых повреждений калибратора.

6.1.2 Проверяют отсутствие следов коррозии и нагрева в местах подключения проводных линий.

При обнаружении несоответствий по п. 6.1 дальнейшие операции по поверке прекращают до устранения выявленных несоответствий.

#### 7. ПОДГОТОВКА К ПОВЕРКЕ И ОПРОБОВАНИЯ СРЕДСТВА ИЗМЕРЕНИЙ

7.1 Перед проведением поверки представляют следующие документы:

- руководство по эксплуатации на калибратор;

- описание типа калибратора.

7.2 Перед проведением поверки выполняют следующие подготовительные работы:

- подготавливают к работе средства поверки в соответствии с эксплуатационной документацией на них;

- измеряют и заносят в протокол поверки результаты измерений температуры и влажности окружающего воздуха, атмосферного давления.

7.3 Опробование

7.3.1 Проводят проверки функционирования визуализации измеряемых параметров на экране калибратора.

7.3.2 Проводят проверки работоспособности функций калибратора, которые совмещают с проведением экспериментальных проверок по п. 9 настоящей методики.

8. ПРОВЕРКА ПРОГРАММНОГО ОБЕСПЕЧЕНИЯ СРЕДСТВА ИЗМЕРЕНИЙ

8.1 Сравнивают наименование и номер версии программного обеспечения (ПО) «МС6-Т» с данными, приведёнными в таблице 4.

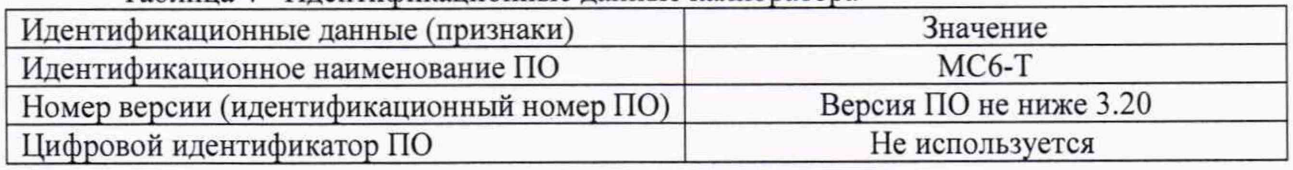

#### Таблица 4 - Идентификационные данные калибратора

8.2 Калибратор признают прошедшим идентификацию ПО, если полученные при проверке идентификационные данные соответствуют данным, приведённым в таблице 4.

Лист 8 из 20

9. ОПРЕДЕЛЕНИЯ МЕТРОЛОГИЧЕСКИХ ХАРАКТЕРИСТИК СРЕДСТВА ИЗМЕРЕНИЙ

Допускается проверка погрешностей каналов косвенным методом измерения, если это предусмотрено Государственной поверочной схемой в соответствии с таблицей 1.

9.1 Проверка погрешностей каналов, реализующих линейное аналого-цифровое преобразование сигналов напряжения и силы постоянного электрического тока сопротивления, частоты периодических сигналов.

9.1.1 Для проверки погрешности поверяемого канала калибратора (далее - ПК) выбирают 5 проверяемых точек Z<sub>i</sub>, i = 1, 2, 3, 4, 5, равномерно распределенных по диапазону измерений, в зависимости от режима ПК (например, 0 - 5 %, 25 %, 50 %, 75 % и 95 - 100 % от диапазона).

9.1.2 Подключают эталонное средство измерения в зависимости от режима ПК, ко входу ПК калибратора согласно схеме, приведенной на рисунке 1.

9.1.3 Для каждой точки Zi проводят операции в следующей последовательности:

- устанавливают от эталонного средства измерения значение сигнала (в зависимости от типа ПК), соответствующее значению Zj;

- считывают с экрана калибратора значение входного сигнала Y<sub>i</sub> (в зависимости от режима ПК);

Примечание - при нестабильности показаний Yi проводят не менее 4 отсчетов показаний, и выбирают из них результат, наиболее отклоняющийся от заданного значения.

- вычисляют абсолютную погрешность  $\Delta_i$  ПК в проверяемой точке по формуле

$$
\Delta_i = Y_i - Z_i;
$$

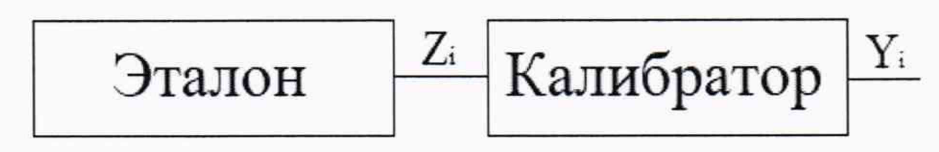

Рисунок 1 - Схема подключений при определении погрешностей ПК, реализующих линейное аналого-цифровое преобразование напряжения и силы постоянного электрического тока сопротивления, частоты периодических сигналов.

9.2 Проверка погрешностей каналов, реализующих линейное цифро-аналоговое преобразование сигналов силы и напряжения и силы постоянного электрического тока сопротивления, частоты периодических сигналов.

9.2.1 Для проверки погрешности поверяемого канала калибратора (далее - ПК) выбирают 5 проверяемых точек Z<sub>i</sub>, i = 1, 2, 3, 4, 5, равномерно распределенных по диапазону измерений, в зависимости от режима ПК (например, 0 - 5 %, 25 %, 50 %, 75 % и 95 - 100 % от диапазона).

9.2.2 Подключают эталонное средство измерения в зависимости от режима ПК. к выходу ПК калибратора согласно схеме, приведенной на рисунке 2.

9.2.3 Для каждой точки Zi проводят операции в следующей последовательности:

- устанавливают от калибратора значение сигнала (в зависимости от типа ПК), соответствующее значению Zi;

- считывают с экрана эталонного средства измерения значение выходного сигнала  $Y_i$ (в зависимости от режима ПК);

Примечание - при нестабильности показаний Yi проводят не менее 4 отсчетов показаний, и выбирают из них результат, наиболее отклоняющийся от заданного значения.

- вычисляют абсолютную погрешность *А\* ПК в проверяемой точке по формуле

$$
\Delta_i = Y_i - Z_i;
$$

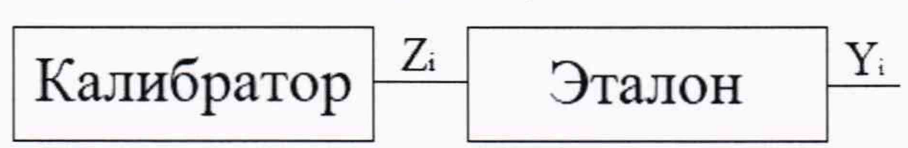

Рисунок 2 - Схема подключений при определении погрешностей ПК. реализующих линейноецифро-аналоговое преобразование напряжения и силы постоянного электрического тока сопротивления, частоты периодических сигналов.

9.3 Проверка погрешностей каналов. реализующих аналого-цифровое преобразование сигналов от термопар

9.3.1 Для проверки погрешности ПК сигналов от термопар выбирают 5 проверяемых точек  $T_i$ ,  $i = 1, 2, 3, 4, 5$  равномерно распределенных по диапазону измеряемой температуры (например,  $0 - 5\%$ ,  $25\%$ ,  $50\%$ ,  $75\%$  и 95 -  $100\%$  от диапазона измерений), записывают значения Ti в градусах Цельсия.

9.3.2 Для типа термопары, на прием сигналов от которой настроен проверяемый ПК, находят значения напряжений постоянного тока Uj в милливольтах, соответствующие значениям температур Tj с номинальными статистическими характеристиками (НСХ) согласно документу ГОСТ Р 8.585-2001.

9.3.3 Подключают эталонное средство измерения ко входу ПК согласно схеме, приведенной на рисунке 3.

9.3.4 Для каждой точки Ti проводят операции в следующей последовательности:

 $-$  устанавливают от эталонного средства измерения значение выходного сигнала  $U_i$ (температура холодного спая  $T_{xc} = 0$  °C);

- считывают значение входного сигнала Yj в градусах Цельсия с экрана калибратора;

Примечание - при нестабильности показаний Yi проводят не менее 4 отсчетов показаний и выбирают из них результат, наиболее отклоняющийся от заданного значения.

- вычисляют абсолютную погрешность  $\Delta_i$  ПК в градусах Цельсия в проверяемой точке по формуле:

$$
\begin{array}{|c|c|c|}\n\hline\n\end{array}\n\qquad\n\begin{array}{|c|c|}\n\hline\nU_i & K \text{али6ратор} & Y_i \\
\hline\n\end{array}
$$

Рисунок 3 - Схема подключений при определении погрешностей ПК. реализующих аналогоцифровое преобразование сигналов от термопар.

9.4 Проверка погрешностей каналов, реализующих цифро-аналоговое преобразование сигналов от термопар

9.4.1 Для проверки погрешности ПК сигналов от термопар выбирают 5 проверяемых точек  $T_i$ ,  $i = 1, 2, 3, 4, 5$  равномерно распределенных по диапазону измеряемой температуры (например, 0 - 5 %, 25 %, 50 %, 75 % и 95 - 100 % от диапазона измерений), записывают значения Т<sub>і</sub> в градусах Цельсия.

9.4.2 Для типа термопары, на воспроизведение сигналов на которой настроен проверяемый ПК. находят значения напряжений постоянного тока Ui в милливольтах, соответствующие значениям температур Tj с номинальными статистическими характеристиками (НСХ) согласно документу ГОСТ Р 8.585-2001.

9.4.3 Подключают эталонное средство измерения к выходу ПК согласно схеме, приведенной на рисунке 4.

9.4.4 Для каждой точки T<sub>i</sub> проводят операции в следующей последовательности:

- устанавливают от калибратора значение выходного сигнала T<sub>i</sub> (температура холодного спая Т<sub>хс</sub>= 0 °С);

- считывают значение выходного сигнала  $Y_i$  в мВ с эталонного средства измерения;

Примечание - при нестабильности показаний Yi проводят не менее 4 отсчетов показаний и выбирают из них результат, наиболее отклоняющийся от заданного значения.

- вычисляют абсолютную погрешность  $\Delta_i$  ПК в градусах Цельсия в проверяемой точке по формуле:

$$
\Delta_i=Y_i\text{-}\,U_i
$$

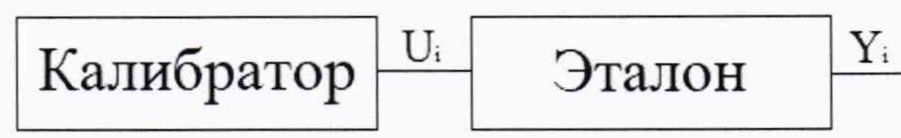

Рисунок 4 - Схема подключений при определении погрешностей ПК, реализующих цифроаналоговое преобразование сигналов от термопар.

9.5 Проверка погрешностей каналов, реализующих аналого-цифровое преобразование сигналов от термопреобразователей сопротивления

9.5.1 Для проверки погрешности ПК сигналов от термопреобразователей сопротивления выбирают 5 проверяемых точек Ti, i = 1, 2, 3,4, 5 равномерно распределенных по диапазону измеряемой температуры (например, 0 - 5 %, 25 %, 50 %, 75 % и 95 - 100 % от диапазона измерений), записывают значения Tj в градусах Цельсия.

9.5.2 Для типа термопреобразователя сопротивления, на прием сигналов от которой настроен ПК, находят значения сопротивления  $R_i$  в омах, соответствующие значениям температур Т, с НСХ согласно документу ГОСТ 6651-2009.

9.5.3 Подключают эталонное средство измерения к входу ПК согласно схеме, приведенной на рисунке 5.

9.5.4 Для каждой точки Т; проводят операции в следующей последовательности:

- устанавливают от эталонного средства измерения значение выходного сигнала R<sub>i</sub>;

 $-$  считывают значение входного сигнала Y<sub>i</sub> в градусах Цельсия с экрана калибратора;

Примечание - при нестабильности показаний Yj проводят не менее 4 отсчетов показаний и выбирают из них результат, наиболее отклоняющийся от заданного значения.

- вычисляют абсолютную погрешность  $\Delta_i$  ПК в градусах Цельсия в проверяемой точке по формуле:

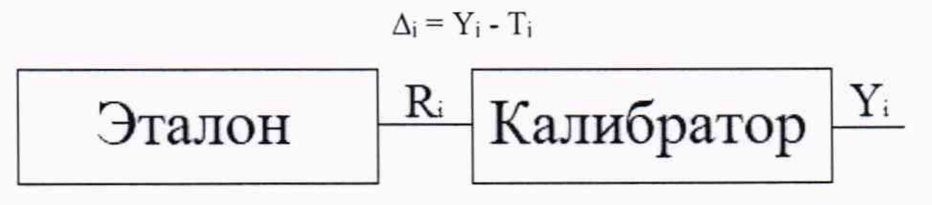

Рисунок 5 - Схема подключений при определении погрешностей ПК, реализующих аналогоцифровое преобразование сигналов от термопреобразователей сопротивления.

9.6 Проверка погрешностей каналов, реализующих цифро-аналоговое преобразование сигналов от термопреобразователей сопротивления

9.6.1 Для проверки погрешности ПК сигналов от термопреобразователей сопротивления выбирают 5 проверяемых точек Tj, i = 1, 2, 3, 4, 5 равномерно распределенных по диапазону измеряемой температуры (например. 0 - 5 %, 25 %, 50 %, 75 % и 95 - 100 % от диапазона измерений), записывают значения Т<sub>і</sub> в градусах Цельсия.

9.6.2 Для типа термопреобразователя сопротивления, на воспроизведение сигналов на которой настроен ПК, находят значения сопротивления Rj в омах, соответствующие значениям температур Т<sub>і</sub> с НСХ согласно документу ГОСТ 6651-2009.

9.6.3 Подключают эталонное средство измерения ко выходу ПК калибратора согласно схеме, приведенной на рисунке 6.

9.6.4 Для каждой точки Ti проводят операции в следующей последовательности:

- устанавливают от калибратора значение выходного сигнала Tj;

- считывают значение входного сигнала Yj в Омах с экрана эталона;

Примечание - при нестабильности показаний Yj проводят не менее 4 отсчетов показаний и выбирают из них результат, наиболее отклоняющийся от заданного значения.

- вычисляют абсолютную погрешность  $\Delta_i$  ПК в градусах Цельсия в проверяемой точке по формуле:

$$
\Delta_i = Y_i - R_i
$$

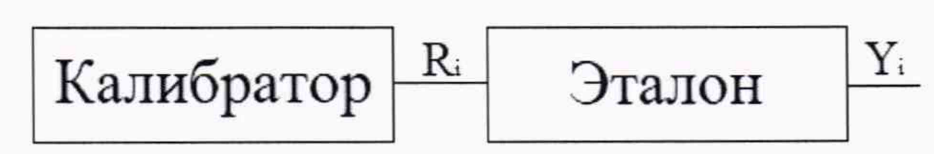

Рисунок 6 - Схема подключений при определении погрешностей ПК. реализующих цифроаналоговое преобразование сигналов от термопреобразователей сопротивления.

9.7 Проверка каналов измерений давления.

9.7.1 Калибратор подключают к эталону и к устройству создания давления в соответствии с Руководством по эксплуатации. После включают питание калибратора и выдерживают его в течение 15 минут.

9.7.2 Проверка герметичности.

9.7.2.1 Создают давление в системе, равное верхнему пределу измерений калибратора и выдерживают калибратор до 30 минут.

9.7.2.2 Калибратор считают прошедшим проверку, если падение давления в системе, а также течи и каплепадение рабочей жидкости в местах соединений и на корпусе (для модификаций, имеющих в качестве рабочей среды жидкость) отсутствуют (при условии герметичности испытательной установки).

9.7.3 Определение основной погрешности.

9.7.3.1 Определяют поверяемые точки. Поверяемых точек должно быть не менее 9 при поверке модулей избыточного давления и не менее 5 при поверке барометрических модулей. Они должны быть достаточно равномерно распределены по диапазону измерений и включать значения нижнего и верхнего предела измерений.

9.7.3.2 Дважды производят набор и сброс давления, равный верхнему пределу измерений. После каждого набора и сброса давления калибратор выдерживают 2 минуты.

9.7.3.3 Проверку основной погрешности каналов измерений давления проводят любым из двух способов:

- устанавливают номинальные значения давления по эталону и считывают измеренные значения по поверяемому калибратору;

- устанавливают номинальные значения давления по поверяемому калибратору и считывают измеренные значения по эталону.

9.7.3.4 Одновременно на калибратор и эталон с помощью устройства создания давления последовательно подают давление, соответствующее поверяемым точкам при плавно возрастающем давлении (прямой ход), а затем, после выдержки на верхнем пределе измерений не менее 2 минут при плавно убывающем давлении (обратный ход). Проверку проводят по результатам одного поверочного цикла (прямой ход плюс обратный ход). Считанные с дисплея калибратора значения давления и показания эталона фиксируют в протоколе, и для каждой поверяемой точки определяют абсолютную погрешность измерений по формуле:

$$
\Delta_{\rm CH} = P - P_{\rm H},
$$

где Рн - номинальное значение давления;

Р - измеренное значение давления;

 $\Delta_{\text{CH}}$  – максимальное значение абсолютной погрешности из полученных как при прямом, так и при обратном ходе.

9.7.3.5 Результат считают положительным, если значения погрешности во всех поверяемых точках не превышают пределов допускаемой погрешности, указанных в технической документации. В случае, когда допускаемая погрешность представлена в виде приведённой (к диапазону измерений или верхнему пределу измерений), относительной (от показаний) или суммы приведённой и относительной, такую погрешность сначала выражают в абсолютных величинах.

9.8 Определение метрологических характеристик калибраторов при воспроизведении температуры

При поверке калибраторов с использованием внутреннего термометра и (или) внешнего ТС повышенной точности допускается проводить поверку в диапазонах воспроизводимых температур, согласованных с пользователем, но лежащих внутри полного диапазона воспроизводимых температур используемого калибратора (при этом делают соответствующую запись в свидетельстве о поверке.).

В случае использования калибратора для воспроизведения одного значения температуры поверка проводится для 3-х температурных точек: значения температуры при требуемой воспроизводимой температурной точке, а также значений на 10 °С выше и ниже требуемой температурной точки (при этом делают соответствующую запись в свидетельстве о поверке.).

Допускается проводить поверку без внешнего ТС повышенной точности.

Кольцевые (воздушные) зазоры между внутренними диаметрами используемых при поверке отверстий вставного блока и наружных диаметров используемого эталона и внешнего ТС калибратора (при наличии) не должны превышать 0,5 мм при температуре не более 650 °С (включ.) и 1,0 мм при температуре св. 650 до 850 °С.

Для улучшения теплопроводности (уменьшения кольцевого зазора) допускается использовать мелкодисперсный порошок Al2O3.

Для поверки калибраторов рекомендуется использовать теплоизолирующие крышки или тепловые барьеры, а также защитные чехлы для выступающей части защитной оборочки чувствительных элементов эталонов

9.8.1 Определение основной абсолютной погрешности воспроизведения заданной температуры по внутреннему термометру

9.8.1.1 Погрешность определяют с помощью этаюнного термометра сопротивления подключенного к измерителю температуры многоканальному прецизионному МИТ8 (дапее эталон) не менее, чем при пяти значениях температуры, равномерно расположенных в диапазоне воспроизводимых температур калибратора включая начало и конец диапазона.

9.8.1.2 Помещают сменный блок в калибратор, затем погружают эталон в центральное (при наличии) или в любое другое, близкое к геометрическому центру поверхности вставного блока. При наличии пустых отверстий в блоке сравнения рекомендуется закрыть их металлическими (керамическими) стержнями или засыпать мелкодисперсным порошком А1203.

9.8.1.3 Задают необходимое значение температуры на калибраторе, соответствующее требуемой поверяемой температурной точке.

9.8.1.4 После выхода калибратора на заданное значение температуры, а также достижения стабилизации показаний температуры эталона, снимают показания с дисплея МИТ8 или производят автоматическую запись с использованием ПО МИТ8 показаний эталона в течение не менее 5 минут с интервалом не более 15 секунд в установившемся температурном режиме.

9.8.1.5 Повторяют операции по п.п. 9.8.1.3 – 9.8.1.4 для остальных поверяемых точек.

9.8.1.6 Проводят подтверждение соответствия средства измерений метрологическим требованиям в соответствии с п. 10.2.1

9.8.2 Определение основной абсолютной погрешности установления заданной температуры по внешнему термопреобразователю сопротивления (ТС) повышенной точности

Определение погрешности проводят после предварительного сравнения записанных в калибратор индивидуальных коэффициентов (МТШ-90 или Каллендара-Ван Дюзена) внешнего ТС с коэффициентами, указанными в сертификате заводской калибровки на ТС (при первичной поверке) или в свидетельстве о поверке на калибратор (при периодической поверке). В случае, если коэффициенты не совпадают, записывают корректные данные во внутреннюю память калибратора.

9.8.2.1 Погрешность определяют с помощью эталонного термометра сопротивления подключенного к измерителю температуры многоканальному прецизионному МИТ8 (далее эталон) не менее, чем при пяти значениях температуры, равномерно расположенных в диапазоне воспроизводимых температур калибратора и (или) в диапазоне измеряемых температур внешнего ТС включая начало и конец диапазона.

9.8.2.2 Помещают сменный блок с не менее 2-мя близкими к геометрическому центру или друг другу отверстиями в калибратор, затем погружают в отверстия эталон и внешний ТС калибратора. При наличии пустых отверстий в блоке сравнения необходимо закрыть их металлическими (керамическими) стержнями или засыпать мелкодисперсным порошком А1203.

9.8.2.3 Задают необходимое значение температуры на калибраторе, соответствующее требуемой поверяемой температурной точке.

9.8.24 После выхода калибратора на заданное значение температуры, а также достижения стабилизации показаний температуры эталона, снимают показания с дисплея МИТ8 или производят автоматическую запись с использованием ПО МИТ8 показаний эталона в течение не менее 5 минут с интервалом не более 15 секунд в установившемся температурном режиме.

9.8.2.5 Повторяют операции по п.п. 9.8.2.3 - 9.8.2.4 для остальных поверяемых точек.

9.8.2.6 Проводят подтверждение соответствия средства измерений метрологическим требованиям в соответствии с п. 10.2.2

9.8.3 Определение нестабильности поддержания заданной температуры

9.8.3.1 Нестабильность определяют с помощью эталонного термометра сопротивления подключенного к измерителю температуры многоканальному прецизионному МИТ8 (далее эталон) не менее, чем при пяти значениях температуры, равномерно расположенных в диапазоне воспроизводимых температур калибратора включая начало и конец диапазона.

9.8.3.2 Помещают сменный блок в калибратор, затем погружают эталон в центральное (при наличии) или в любое другое, близкое к геометрическому центру поверхности блока сравнения. При наличии пустых отверстий в блоке сравнения рекомендуется закрыть их металлическими (керамическими) стержнями или засыпать мелкодисперсным порошком А1203.

9.8.3.3 Задают необходимое значение температуры на калибраторе, соответствующее требуемой поверяемой температурной точке.

9.8.3.4 После выхода калибратора на заданное значение температуры, а также достижения стабилизации показаний температуры эталона, снимают показания с дисплея МИТ8 или производят автоматическую запись с использованием ПО МИТ8 показаний эталона в течение не менее 30 минут с интервалом не более 30 секунд в установившемся температурном режиме.

9.8.3.5 Повторяют операции по п.п. 9.8.3.3 - 9.8.3.4 для остальных поверяемых точек.

9.8.3.6 Проводят подтверждение соответствия средства измерений метрологическим требованиям в соответствии с п. 10.3.1

9.8.4 Определение осевой неоднородности температуры

9.8.4.1 Осевую неоднородность определяют с помощью эталонного термометра и вспомогательного термопреобразователя сопротивления (ТС) с длиной чувствительного элемента не более 10 мм, подключенных к измерителю температуры МИТ8 при двух значениях температуры, соответствующих нижнему и верхнему пределам диапазона воспроизводимых температур калибратора (но не более 500 °С) или диапазона воспроизводимых температур, согласованного с пользователем.

9.8.4.2 Эталонный термометр и вспомогательный термопреобразователь сопротивления (ТС) поместить на дно каналов блока сравнения калибратора соответствующих диаметров ( $H = 0$  мм). При установившемся температурном режиме провести серию из пяти измерений температуры эталонным термометром (Т1) и вспомогательным ТС (Т2).

9.8.4.3 Затем вспомогательный ТС последовательно установить на высоте Н. равной 30 и 60 мм от дна канала рабочего блока калибратора. Каждый раз по истечении 10 минут провести серию из пяти измерений температуры.

9.8.4.4 Проводят подтверждение соответствия средства измерений метрологическим требованиям в соответствии с п. 10.4.1

9.8.5 Определение радиальной неоднородности температуры

9.8.5.1 Радиальную неоднородность определяют с помощью двух термопреобразователей сопротивления (ТС с условным № 1 и ТС с условным № 2) одинакового диаметра, подключенных к измерителю температуры МИТ8 при двух значениях температуры, соответствующих нижнему и верхнему пределам диапазона воспроизводимых температур калибратора (но не более 500 °С) или диапазона воспроизводимых температур, согласованного с пользователем.

9.8.5.2 Помещают сменный блок с не менее 2-мя отверстиями одинакового диаметра, расположенными на одной окружности и на одинаковом расстоянии относительно осевого центра блока в калибратор.

9.8.5.3 Погружают два ТС в расположенные друг напротив друга отверстия блока на максимально возможную глубину. Допускается закрыть пустые отверстия в блоке сравнения металлическими (керамическими) стержнями или засыпать мелкодисперсным порошком А1203.

9.8.5.4 Устанавливают на калибраторе необходимое значение температуры, соответствующее требуемой контрольной температурной точкой.

9.8.5.5 После выхода калибратора на заданное значение температуры, а также достижения стабилизации показаний температуры ТС, снимают показания с дисплея МИТ8 или производят автоматическую запись с использованием ПО МИТ8 не менее 5 показаний ТС в установившемся температурном режиме.

9.8.5.6 Меняют местами ТС с условными номерами 1 и 2.

9.8.5.7 После стабилизации показаний температуры ТС на заданном значении температуры, снимают показания с дисплея МИТ8 или производят автоматическую запись с использованием ПО МИТ8 не менее 5 показаний ТС в установившемся температурном режиме.

9.8.5.8 Повторяют операции по п.п. 9.8.5.4 - 9.8.5.7 для остальных поверяемых точек.

9.8.6 Проводят подтверждение соответствия средства измерений метрологическим требованиям в соответствии с п. 10.5.1

10. ПОДТВЕРЖДЕНИЕ СООТВЕТСТВИЯ СРЕДСТВА ИЗМЕРЕНИЯ МЕТРОЛОГИЧЕСКИМ ТРЕБОВАНИЯМ

10.1.1 Подтверждение соответствия средства измерений метрологическим требованиям для электрической части

10.1.2 Проверяемый ПК считают успешно прошедшим поверку, если в каждой из проверяемых точек  $Z_i$  или  $T_i$  (в зависимости от режима работы ПК) выполняется неравенство  $|\Delta_i| < |\Delta|$  или, где  $\Delta$  - пределы допускаемой абсолютной погрешности, указанные в описании типа.

10.2 Подтверждение соответствия средства измерений метрологическим требованиям при воспроизведении температуры

10.2.1 Определение основной абсолютной погрешности воспроизведения заданной температуры по внутреннему термометру

10.2.1.1 Рассчитывают погрешность установления заданной температуры по внутреннему термометру ( $\Delta_{K}$ , °С) для каждой поверяемой точки по формуле 1:

$$
\Delta_{\mathbf{K}} = T_{\mathbf{K}} - T_{\mathbf{I}} \tag{1}
$$

где:  $T_K$  - значение температуры по внутреннему термометру калибратора,  ${}^{\circ}C$ ; Тэ — среднее арифметическое значение температуры, измеренное эталоном, °С

10.2.1.2 Результат поверки считается положительным, а средство измерений соответствующим метрологическим требованиям. если полученные значения метрологических характеристик не превышают нормированных значений, указанных в Описании типа.

10.2.2 Определение основной абсолютной погрешности установления заданной температуры по внешнему термопреобразователю сопротивления (ТС) повышенной точности

10.2.2.1 Рассчитывают погрешность измерений заданной температуры с использованием внешнего термопреобразователя сопротивления (ТС) ( $\Delta_{TC}$ , °С) для каждой поверяемой точки по формуле 2:

$$
\Delta_{\rm TC} = T_{\rm TC} - T_{\rm 3T} \qquad (2)
$$

где: *Tjq -* среднее арифметическое значение температуры, измеренное внешним ТС калибратора, °С,

 $T_{\rm 3T}$  – среднее арифметическое значение температуры, измеренное эталоном, °С.

10.2.2.2 Результат поверки считается положительным, а средство измерений соответствующим метрологическим требованиям, если полученные значения метрологических характеристик не превышают нормированных значений, указанных в Описании типа.

10.2.3 Определение нестабильности поддержания заданной температуры

10.2.3.1 Рассчитывают нестабильность поддержания заданной температуры (Тн, °С) для каждой поверяемой точки по формуле 3:

$$
T_H = \pm \frac{|T_{\text{max}} - T_{\text{min}}|}{2} \tag{3}
$$

где:  $T_{\text{max}}$  – максимальное значение заданной температуры на калибраторе измеренное эталоном в течение 30 минут после стабилизации, °С;

 $T_{\min}$  - минимальное значение заданной температуры на калибраторе измеренное эталоном в течение 30 минут после стабилизации, °С

10.2.3.2 Результат поверки считается положительным, а средство измерений соответствующим метрологическим требованиям. если полученные значения метрологических характеристик не превышают нормированных значений, указанных в Описании типа.

10.2.4 Определение осевой неоднородности температуры

10.2.4.1 Определить разность показаний между термометрами ( $\Delta t_{H0}$ , °C) на дне каналов блока сравнения калибратора соответствующих диаметров ( $H = 0$  мм) по формуле 4:

$$
\Delta t_{H0} = T_1 - T_2 \tag{4}
$$

где: *тг* - среднее арифметическое значение температуры, измеренное эталонным термометром (Т1), °С;

*Т2* - среднее арифметическое значение температуры, измеренное вспомогательным ТС (Т2), °С

10.2.4.2 Аналогично определить разность показаний между термометрами ( $\Delta t_{H30}$ ,  $^{\circ}$ С) и ( $\Delta t$ <sub>Н60</sub>,  $^{\circ}$ С) на высоте 30 и 60 мм от дна каналов блока сравнения калибратора.

10.2.4.3 Из полученных значений  $\Delta t_{H0}$ ,  $\Delta t_{H30}$  и  $\Delta t_{H60}$  выбрать максимальное значение ( $\Delta t$ <sub>H max</sub>, °C) и минимальное значение ( $\Delta t$ <sub>H min</sub>, °C).

10.2.4.4 Вычислить неоднородность температурного поля по формуле 5:

$$
\Delta t_{HTT} = \frac{\Delta t_{H\max} - \Delta t_{H\min}}{2} \tag{5}
$$

10.2.4.5 Повторяют операции по п.п. 10.2.4.1 - 10.2.4.4 для остальных поверяемых точек.

10.2.4.6 Результат поверки считается положительным, а средство измерений соответствующим метрологическим требованиям, если полученные значения метрологических характеристик не превышают нормированных значений, указанных в Описании типа.

10.2.5 Определение радиальной неоднородности температуры

10.2.5.1 Рассчитывают разность показаний обоих ТС  $(\Delta_1, {}^{\circ}C)$  по формуле 6:

$$
\Delta_1 = T_{11} - T_{12} \tag{6}
$$

где:  $T_{11}$  – среднее арифметическое значение температуры, измеренное ТС с условным № 1, °С;

Т12 — среднее арифметическое значение температуры, измеренное ТС с условным № 2, °С

10.2.5.2 Рассчитывают разность показаний обоих ТС ( $\Delta_2$ , °С) после смены мест по формуле 7:

$$
\Delta_2 = T_{21} - T_{22} \tag{7}
$$

где: Т21 - среднее арифметическое значение температуры, измеренное ТС с условным №1, °С;

Т22 - среднее арифметическое значение температуры, измеренное ТС с условным №2, °С

10.2.5.3 Рассчитывают значение радиальной неоднородности температуры ( $\Delta_{P}$ , °С) по формуле 8:

$$
\Delta_{p} = \frac{(\Delta_1 - \Delta_2)}{2} \tag{8}
$$

где:  $\Delta_1$  -значение температуры, измеренное ТС №1 и №2 при первом положении, °С;

 $\Delta_2$  - значение температуры, измеренное ТС №1 и №2 при втором положении, °С

10.2.5.4 Повторяют операции по п.п. 10.2.5.1-10.2.5.3 для остальных поверяемых точек.

10.2.5.5 Результат поверки считается положительным, а средство измерений соответствующим метрологическим требованиям, если полученные значения метрологических характеристик не превышают нормированных значений, указанных в Описании типа.

#### 11. ОФОРМЛЕНИЕ РЕЗУЛЬТАТОВ ПОВЕРКИ

11.1 При положительных результатах поверки калибратор признается годным к эксплуатации, оформляются результаты поверки согласно Приказу № 2510 от 31.07.2020 г. Минпромторга России, наносят знак поверки на корпус калибратора.

11.2 При отрицательных результатах поверки калибратор признается непригодным к эксплуатации, оформляются результаты поверки согласно Приказу № 2510 от 31.07.2020 г. Минпромторга России.

Зам. начальника отдела 201 «Отдел метрологического обеспечения измерительных систем» фГУП «ВНИИМС»  $ell$  Ю.А. Шатохина Зам. начальника отдела 202 «Отдел метрологического обеспечения измерений давления» ФГУП «ВНИИМС» Е.В. Николаева Научный сотрудник отдела 207 «Отдел метрологического обеспечения термометрии» Л.Д. Маркин ФГУП «ВНИИМС» Инженер отдела 201 «Отдел метрологического обеспечения измерительных систем» ФГУП «ВНИИМС» П.И. Кузеленков